# <span id="page-0-0"></span>MC-102 — Aula 17 Funções III

Instituto de Computação - Unicamp

13 de Outubro de 2016

(ロ) (御) (君) (君) (君) 君 のぬの

#### Roteiro

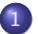

#### 1 Exemplo com funções: Calculadora Financeira

- [Juros de uma Compra a Prazo](#page-3-0)
- Retorno de uma Aplicação

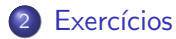

4 日下

э

 $\sim$  $-4$   $QQ$ 

#### <span id="page-2-0"></span>Calculadora Financeira

- Vamos criar um programa com algumas funções de matemática financeira.
- O programa deve ter as seguintes funcionalidades:
	- I Juros de compra a prazo: dado o valor à vista de um produto, v**Prod**, e o valor das prestações, **vPrest**, que devem ser pagas por  $p$  períodos, deve-se achar a taxa de juros j cobradas por período.
	- ▶ Valor de uma aplicação: dado um montante inicial mont aplicado em um fundo com taxa de juros *j* por período, e uma quantia apl aplicada em cada período subsequente, deve-se calcular o valor da aplicação após **p** períodos.

 $QQ$ 

- <span id="page-3-0"></span>Computar a taxa de juros cobrada, quando compramos um produto cujo valor à vista é vProd, com prestações no valor vPrest que devem ser pagas em **p** períodos.
- O valor dos juros **j** cobrados satisfaz a equação abaixo:

$$
f(j) = vProd \cdot (1+j)^p - vPred \cdot \frac{(1+j)^p - 1}{j} = 0
$$

· Ou seja, devemos achar o valor de j que é um zero da função f(j).

- Vamos utilizar o método de Newton para isso:
	- $\triangleright$  Dado uma função  $f(x)$ , podemos achar os zeros dessa função com sucessivas aproximações.
	- $\triangleright$  Seja  $x_0$  um valor inicial que achamos estar próximo do zero da função.
	- $\triangleright$  Dado uma aproximação  $x_n$  anterior, uma próxima aproximação melhor é computada pela equação:

$$
x_{n+1} = x_n - \frac{f(x_n)}{f'(x_n)}
$$

No nosso caso:

$$
f(j)' = vProd \cdot p \cdot (1+j)^{p-1} - vPred \cdot \left( \frac{p \cdot (1+j)^{p-1}}{j} - \frac{(1+j)^p - 1}{j^2} \right)
$$

Criamos uma função para avaliar

$$
f(j) = vProd \cdot (1+j)^p - vPrest \cdot \frac{(1+j)^p - 1}{j}
$$

```
double funcaoFj (double vProd, int p, double vPrest, double j) {
  double pote, aux =0;
  pote = pow(1+i, p);
  return vProd * pote - vPrest * ((\text{pote}-1)/j);
}
```
OBS: Estamos utilizando a função **pow** da biblioteca math.h para computar potências.

 $QQ$ 

化重新润滑脂

Criamos uma função para avaliar

$$
f(j)' = vProd\cdot p \cdot (1+j)^{p-1} - vPred\cdot \left(\frac{p \cdot (1+j)^{p-1}}{j} - \frac{(1+j)^p-1}{j^2}\right)
$$

```
double derivada Fj (double vProd, int p, double vPrest, double j) {
  double pote1, pote2, aux;
  \text{potel} = \text{pow}(1+i, p);
  \text{pote2} = \text{pow}(1+j, p-1);aux = vProd * p * pote2 - vPresent * p * pote2/j + vPresent * (pote1 - 1)/(i * i);return aux:
}
```
• As sucessivas aproximações são computadas segundo:

$$
j_{n+1} = j_n - \frac{f(j_n)}{f'(j_n)}
$$

- Podemos fazer  $j_0 = 1$ , pois provavelmente  $0 \le j \le 1$ .
- Faremos sucessivas aproximações, mas quando parar?
	- ▶ Quando acharmos *i* que faz a equação ser próxima o suficiente de zero:

$$
f(j) = vProd \cdot (1+j)^p - vPred \cdot \frac{(1+j)^p - 1}{j} \approx 0
$$

```
\bullet Definimos que f(j) \approx 0 quando
  -0.000000001 \leq f(j) \leq 0.000000001.
```
 $\bullet$  Criamos uma função para computar o módulo:

```
double modulo ( double x ) {
  if(x > 0)return x:
  return -1*x:
}
```
目

 $QQ$ 

化重复 化重变

4 0 8

Com todas as funções anteriores estamos prontos para aplicar o método de Newton e achar o valor dos juros cobrados.

$$
j_{n+1} = j_n - \frac{f(j_n)}{f'(j_n)}
$$

• O nosso algoritmo deverá funcionar da seguinte forma:

j = 1.0 Enquanto j n~ao for zero da fun¸c~ao f(j) fa¸ca j = j - f(j)/f'(j)

Agora em C utilizando as funções anteriores:

```
double achaJ ( double vProd, int p, double vPrest ) {
  int i:
  double j = 1.0, fi, dfj;
  f_j = funcaoF_j(vProd, p, vPrest, j);while ( modulo (fj) > EPS )\frac{f}{f} / Enquanto j nao for um zero da funcao f
      df j = derivadaFj(vProd, p, vPrest, j);
      j = j - f j / df j;f j = funcao Fj (vProd, p, vPrest, j);}
  return i:
}
```
OBS: EPS é uma constante definida após a seção de bibliotecas com o comando:

 $\#$ define EPS 0.000000001

KED KARD KED KED E VOOR

#### <span id="page-11-0"></span>Retorno de uma Aplicação

- **•** Dado um montante inicial **mont** aplicado em um fundo com taxa de juros *i* por período, com aplicações apl subsequentes deve-se calcular o valor aplicado em cada um dos **p** períodos.
- $\bullet$  O valor final **vFim** após p períodos é dado por:

$$
\mathsf{vFim} = (1+\mathsf{j})^\mathsf{p} \cdot \mathsf{mont} + \mathsf{apl} \cdot \left( \frac{(1+\mathsf{j})^\mathsf{p} - 1}{\mathsf{j}} \right)
$$

 $QQQ$ 

#### Retorno de uma Aplicação

A função deverá retornar o valor aplicado ao final de cada período em um vetor de retorno que chamaremos de ret.

```
void retorno Apli ( double mont, double apl, int p, double j, double ret []) {
  double pote = 1 + j;
  int i:
  for (i = 0; i < p; i++){
    ret[i] = pote*mont + apl*(pote -1)/j;
    \text{pote} = \text{pote} * (1 + j);}
}
```
• Lembre-se que valor ao final de p períodos é dado por

$$
\mathsf{vFim} = (1+\mathsf{j})^\mathsf{p} \cdot \mathsf{mont} + \mathsf{apl} \cdot \left( \frac{(1+\mathsf{j})^\mathsf{p} - 1}{\mathsf{j}} \right)
$$

 $QQ$ 

- イラト イラト

#### Retorno de uma Aplicação

**• Com a função do item anterior podemos chamá-la de um programa** como por exemplo:

```
int main(){
  double mont, apl, j, retorno [100];
  int p;
  print f('Valueal or aplied a directed)scanf('%lf", &mont):
  print f('' Numero-de\_periodos: ...');
  scanf('%d', &p);
  printf (" Valor aplicado por periodo subsequente : ");
  scanf('%lf", &apl);
  print f('Juros\_da\_aplicacao\_por\_periodo_(em_%&):</u>');
  scanf ("%lf", \&i);
  i = i / 100:
  if (p>100)p=100:
  r_{\text{e}} retorno Apli (mont, apl. p. i. retorno):
  for ( int i=0; i < p; i++){
    p \text{ r} in t f ("Montante ao final do periodo \%d : \% of \n \cdot i +1, retorno [i] :
  }
}
```
 $\Omega$ 

÷

Exemplo de programa completo:

```
\#include \ltstdio.h>
\#include \ltmath.h>
\#define EPS 0.00000001
void i P r e stacao ():
double acha J ( double vProd, int p, double vPrest );
double funcao Fj ( double vProd, int p, double vPrest, double j);
double derivada Fi( double vProd, int p, double vPrest, double i);
double modulo (double x):
void retorno Aplicacao ();
void retornoApli(double mont, double apl, int p, double j, double ret []);
int main(){
  int opcao:
  print(f''\n\in Escolha\_uma_funcionalidade:\n\n\in \n\{n\} ;
  printf("\t1 - Encontrar valor do juros em compra a prazo\n");
  print f(' \t2 - \tEncontrar\_valor\_final\_de\_umna\_aolicacao \n' ):
  print f('\\i>i.e., com\_opcao (1-2):');
  scanf('%d', &opcao);
  if (opcao == 1)i P r e stacao (i);
  \} else if (opcao = 2){
    retornoAplicacao();
  }
}
```
 $QQ$ 

Exemplo de programa completo:

```
void i P r e stacao ( ) {
  double vProd, vPrest:
  int p;
  printf ("Valor_a_vista_do_produto:_");
  scanf ("%lf", &vProd);
  printf ("Valor_da_prestacao_do_produto:_");
  scanf ("%lf", &vPrest);
  printf ("Numero_de_prestacoes : _");
  scanf ("%d", &p):
  printf ("Valor_do_juros_por_periodo: _%lf%%\n", achaJ (vProd, p, vPrest)*100 );
}
double achaJ ( double vProd, int p, double vPrest ) {
 int i:
  double i = 1.0, fi, dfi;
  f j = funcao F j (vProd, p, vPrest, j);while ( modulo (fj) > EPS ) {
      df = derivada F j (vProd, p, vPrest, i);
      i = i - \frac{f}{f} / d f i :
      fi = funcaoFj(vProd, p, vPrest, j);}
  return i:
}
```
 $\Omega$ 

÷

#### Exemplo de programa completo:

```
double modulo ( double x) {
  if ( x > 0 )return x:
  return -1*x:}
double funcaoFi ( double vProd, int p, double vPrest, double i) {
  double pote, aux =0;
  pote = pow(1+j, p);return vProd*pote - vPrest *((pote -1)/i);
}
double derivada Fi(double vProd, int p, double vPrest, double i){
  double pote1, pote2, aux;
  pote1 = pow(1+i, p);
  pote2 = pow(1+i, p-1);aux = vProd∗p∗pote2 − vPrest∗p∗pote2/i + vPrest *(pote1 - 1)/((i * i);
  return aux;
}
```
 $\Omega$ ÷

Exemplo de programa completo:

```
void retornoAplicacao(){
  double mont, apl, j, retorno [100];
  int p:
  printf ("Valor_aplicado_inicialmente:_");
  scanf('%lf", &mont);printf ("Numero_de_periodos : _");
  scanf ("%d", &p):
  printf ("Valor_aplicado_por_periodo_subsequente :_");
  scanf ("%lf", &apl);
  print f('Juros-da = a plicaco = por = periodo = (em - %%) :=' );
  scanf('%lf", &j);
  i = i / 100:
  if (p > 100)p=100:
  retornoApli(mont, apl, p, i, retorno);for (int i=0; i < p; i++){
    print f('Montante_ao_{final_do_{periodo} \ddot{o}d: \ddot{o}l f \n', i+1, retorno[i]);}
}
void retornoApli(double mont, double apl, int p, double j, double ret[]){
  double pote = 1+i;
  int i:
  for (i = 0; i < p; i++)ret[i] = potexmont + a pl * (note -1)/i:
    \text{pote} = \text{pote} * (1 + i);
  }
}
```
 $\Omega$ 

÷

#### <span id="page-18-0"></span>Exercício

Crie uma função para a seguinte funcionalidade da nossa calculadora financeira:

**•** Calculo do valor das prestações: dado um valor à vista **vProd** de um produto, o valor **vPrest** das prestações que devem ser pagas, assumindo-se **p** períodos e taxa de juros *i* é dado por

$$
v {\sf Prest} = \frac{(1+j)^p \cdot v {\sf Prod} \cdot j}{(1+j)^p-1}
$$

• Crie uma função para calcular o valor das prestações de um produto em uma compra a prazo.